RALLYE APAL 2022!

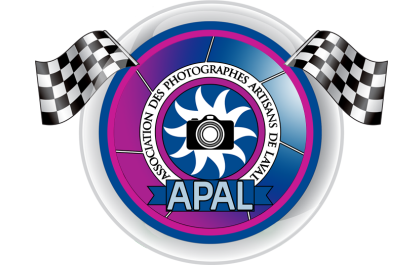

## C'est le départ du Rallye!

La prise de photos débute vendredi 7 octobre et se termine lundi 10 octobre 2022, à 23h59. Vos fichiers numériques doivent être remis au plus tard le mardi 11 octobre, à 22h00.

## **Cette fois-ci l'Italie est à l'honneur ! Faites-nous plonger directement dans le cœur de l'Italie.**

# **Thèmes**

**Couleurs** (photo COULEUR)

Faites vibrer les couleurs de l'Italie sous toutes ses facettes. Soyez ludique, soyez original, soyez vibrant, soyez intense !

**Lieux** (photo COULEUR)

Comme on ne peut s'y rendre ce weekend, amenez nous l'Italie ici. Un parc, une église, une épicerie, un restaurant, une rue, un quartier. Tous ces lieux intérieurs ou extérieurs pourront vous inspirer...

**Saveurs** (photo COULEUR)

Y a-t-il plus italien que la bouffe et le vino ? Cherchez vos idées de photos l'estomac vide, cela vous aidera assurément.

**Coup de cœur** (photo COULEUR ou NB)

Vous avez surement capté une autre photo lors de ce weekend que vous auriez souhaité partager alors en voici l'occasion. Bien entendu elle doit faire ressentir l'ambiance italienne.

**Pour être considéré comme participant au Rallye 2022 vous devez présenter obligatoirement :**

Une seule photo pour chacun des 4 thèmes Les 4 photos doivent être prises lors de la période du Rallye. Les photos composites, les assemblages (panorama), double et multi expositions sont **interdites** Les photos doivent être originales. Les photos HDR, Focus Stacking sont acceptées

> **Vérifiez la date et l'heure de votre caméra. Toutes les métadonnées doivent demeurer attachées au fichier. Vous devez être membre en règle de l'APAL**

> > **Voici comment vous devez envoyer vos photos :**

 $\overline{\phantom{a}}$ 

Les photos doivent être en format .jpg Assurez-vous de ne **pas** mettre votre signature sur vos photos

#### **Photos au format portrait**

L'image de type portrait (verticale) occupera toute la hauteur de l'écran. Il suffit dans tous les cas que la hauteur des images soit ajustée à **1080 pixels.**

#### **Photos au format paysage**

L'image de type paysage (horizontale) occupera toute la largeur de l'écran. Il suffit dans tous les cas que la largeur des images soit ajustée à **1920 pixels.**

**Assurez-vous que la hauteur ne dépasse pas 1080 pixels.**

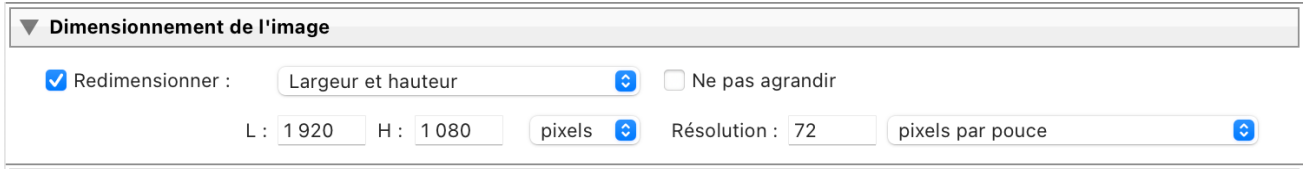

### **Voici comment IDENTIFIER vos photos :**

Ne donnez aucun titre à vos photos autre que votre nom, prénom et l'abréviation du thème Exemple: Elyse Laliberté sera nommée comme suit : Laliberte\_Elyse\_THEME.jpg

Remplacez **THEME** par chacune des abréviations suivantes :

COULEURS : **COU**

Exemple: Laliberte\_Elyse\_COU.jpg

Lieux : **LIE**

 $\mathcal{L}_\text{max}$  , where  $\mathcal{L}_\text{max}$  , we have the set of  $\mathcal{L}_\text{max}$ 

Exemple: Laliberte\_Elyse\_LIE.jpg

SAVEURS : **SAV**

 $\mathcal{L}_\text{max}$  , where  $\mathcal{L}_\text{max}$  , we have the set of the set of the set of the set of the set of the set of the set of the set of the set of the set of the set of the set of the set of the set of the set of the set of

Exemple: Laliberte\_Elyse\_SAV.jpg

COUP DE COEUR : **CDC**

\_\_\_\_\_\_\_\_\_\_\_\_\_\_\_\_\_\_\_\_\_\_\_\_\_\_\_\_

Exemple: Laliberte\_Elyse\_CDC.jpg

**Où envoyer vos photos ?**

Par courriel **en pièces jointes** et **non intégrées au texte du courriel** à l'adresse suivante:

## **rallye@clubapal.com**

*Pour tous les détails, veuillez consulter la page web du Rallye 2022 http://www.clubapal.com/evenements*

**GRACE À NOS GÉNÉREUX COMMANDITAIRES DES PRIX SERONT OFFERTS AUX GAGNANTS ET AUX PARTICIPANTS DU RALLYE!**

> **Bonne fin de semaine ! Bon Rallye 2022 !**

**Pierre Bourgault Organisateur du Rallye 2022**